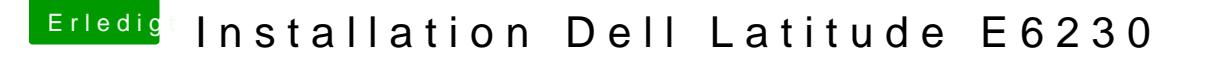

Beitrag von umax1980 vom 17. Dezember 2017, 17:55

Nach einem nochmaligen Neuninstall läuft das Dell wie ein MacBook ... sehr Allerdings funktioniert das Touchpad garnicht, obwohl es das gestern Abend sehr hat.

Kann jemand mal einen Blick auf den EFI-Ordner werfen und mal nachsehen, Einstellung falsch ist, oder eventuell eine FN-Taste zum Abschalten geführt

Was genau an Ordner-Inhalt benötigt ihr zur Prüfung ?